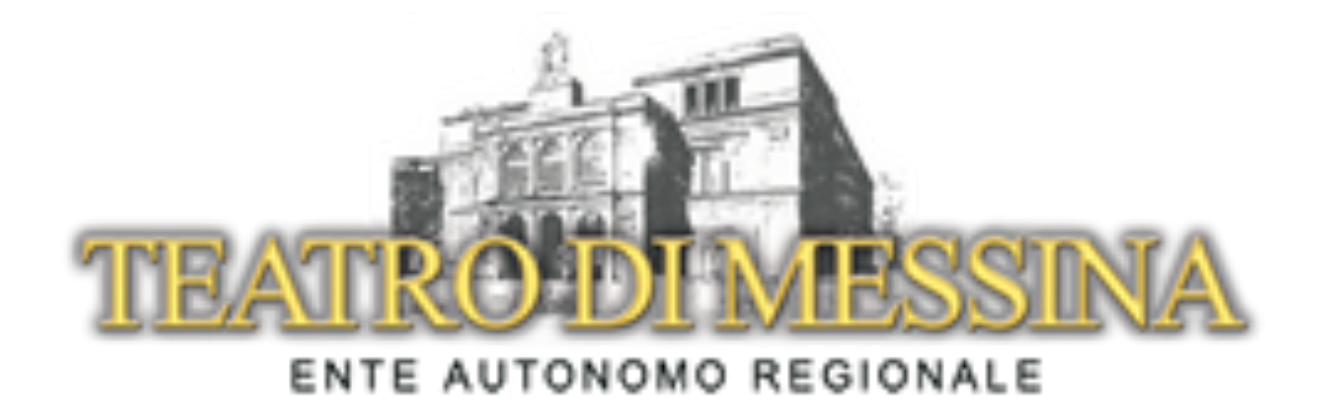

# Guida all'installazione e all'utilizzo App Teatro di Messina

[www.teatrovittorioemanuele.it](http://www.teatrovittorioemanuele.it)

1

### Guida all'installazione e all'utilizzo App Teatro di Messina.

### Prima di iniziare verifica quale sistema operativo utilizzi.

Se utilizzi iOs potrai scaricare l'applicazione dall'App Store

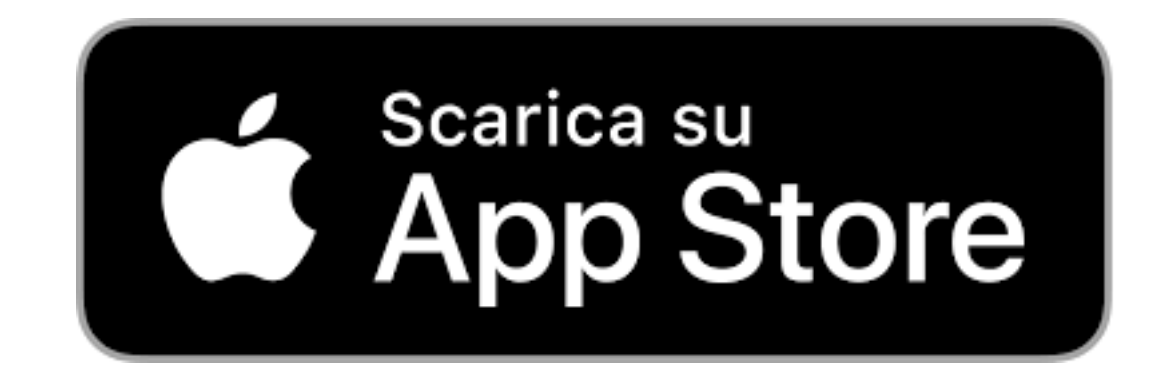

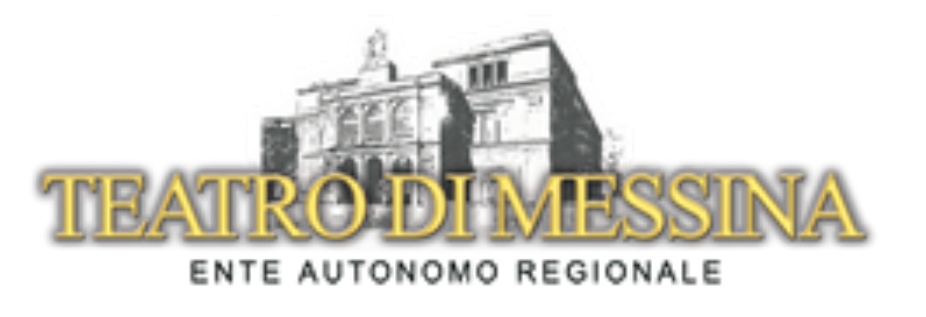

Se utilizzi Android potrai scaricare l'applicazione da Google Play

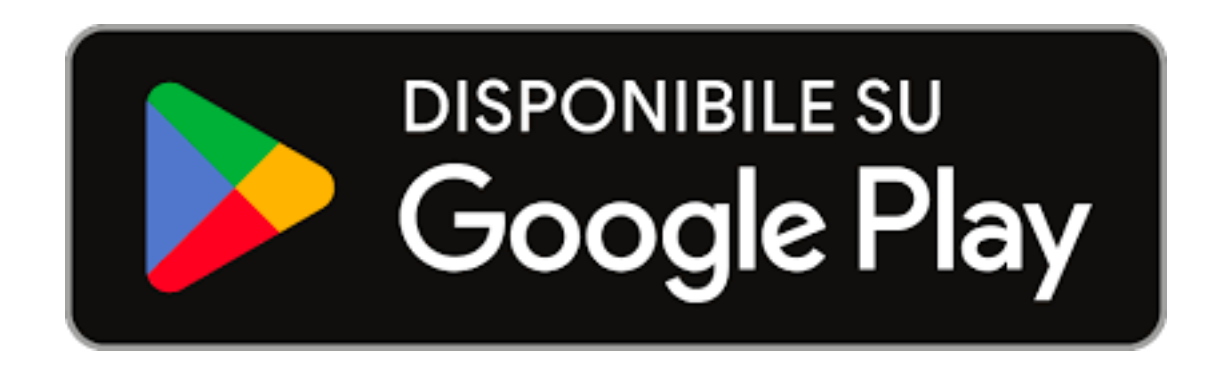

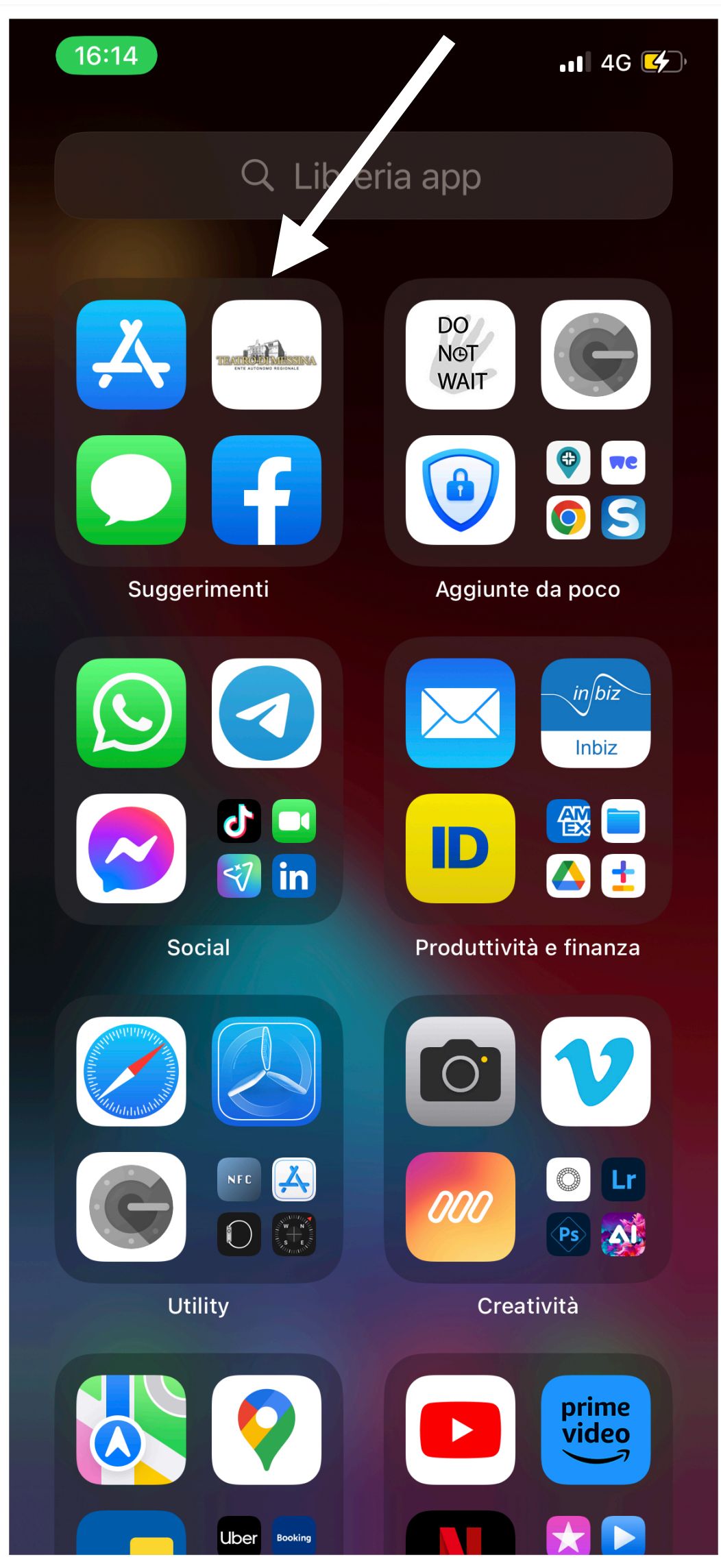

### Scaricata l'applicazione, Trova l'app all'interno del tuo telefono

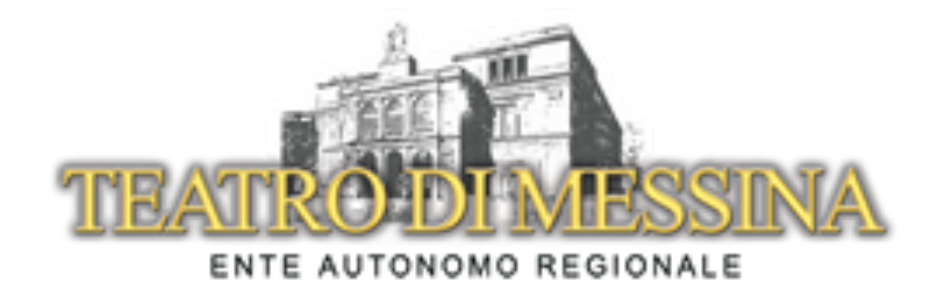

### Clicca sull'icona "Teatro di Messina" per aprire l'App.

### **Web Tv:** Ti consente di accedere al nostro canale streaming

#### **News:**

#### Visualizza le ultime novità pubblicate

#### **On Demand:**

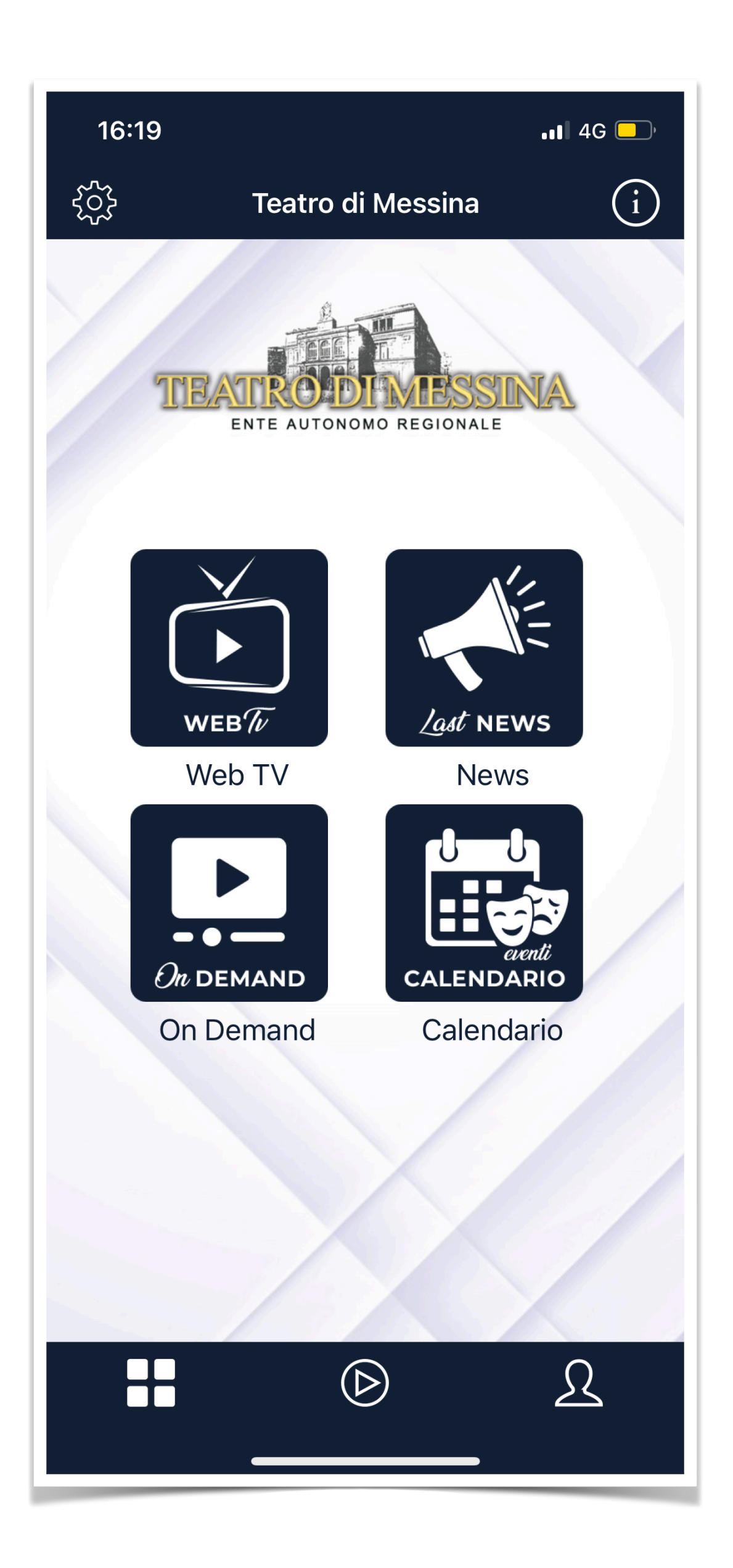

Ti permette di visualizzare tutti i contenuti gratuiti

#### **Calendario:**

Puoi visionare e approfondire e acquistare tutti i prossimi spettacoli del Teatro di Messina

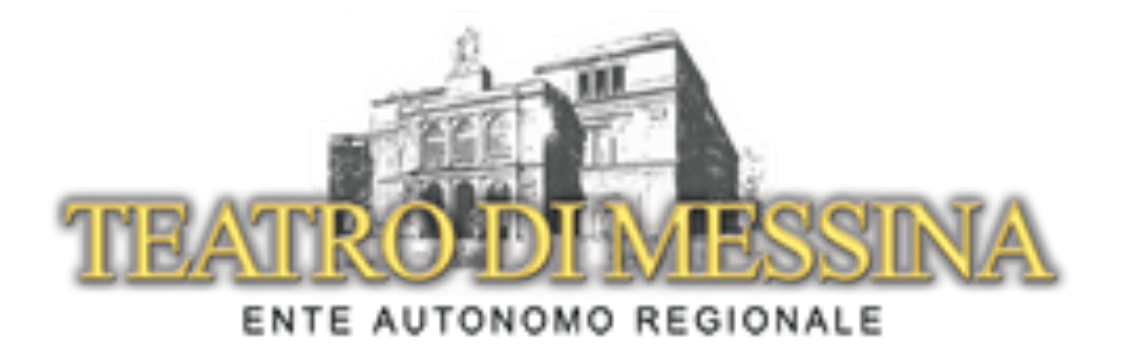

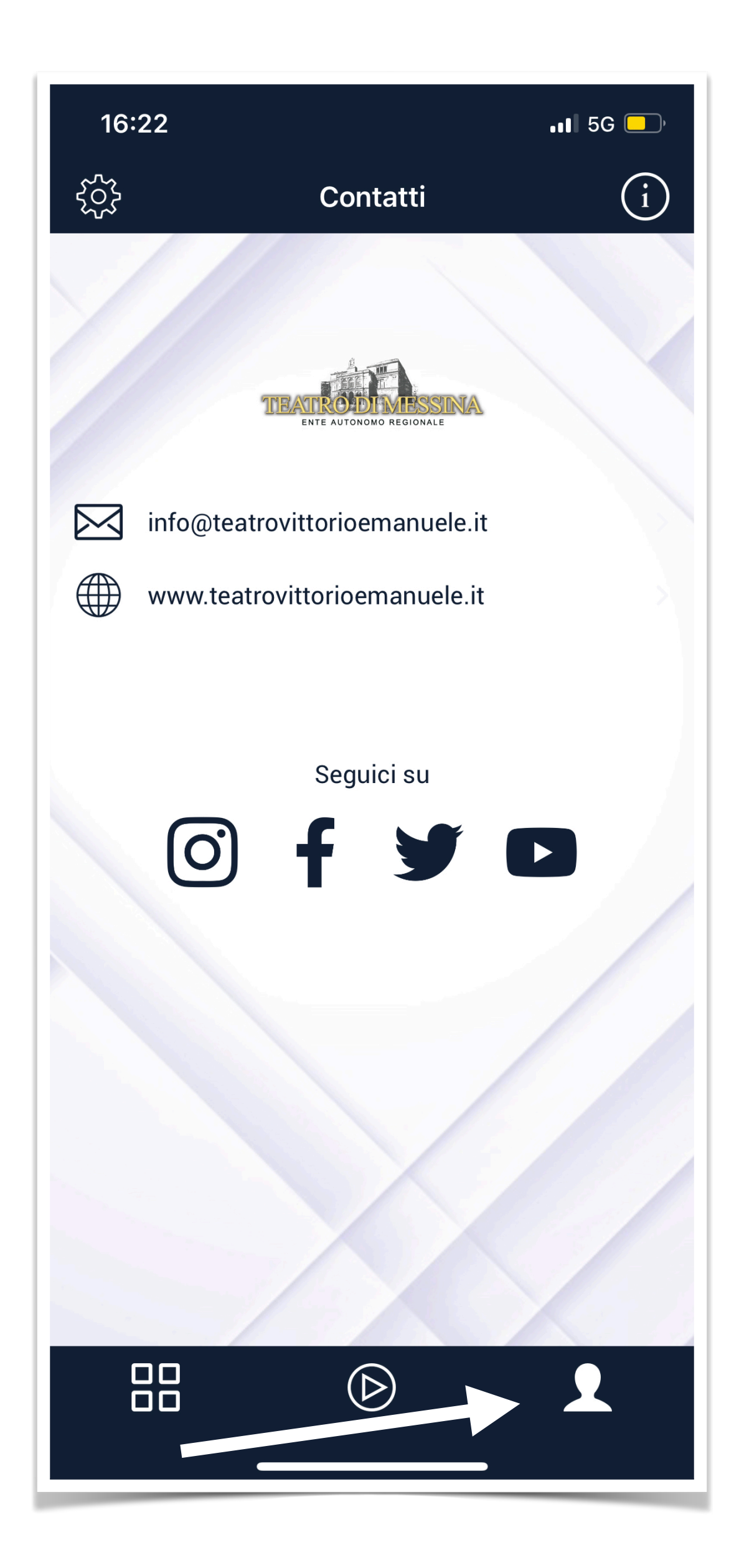

#### **Clicca sull'icona profilo per collegarti facilmente a tutti i canali social e web del Teatro di Messina.**

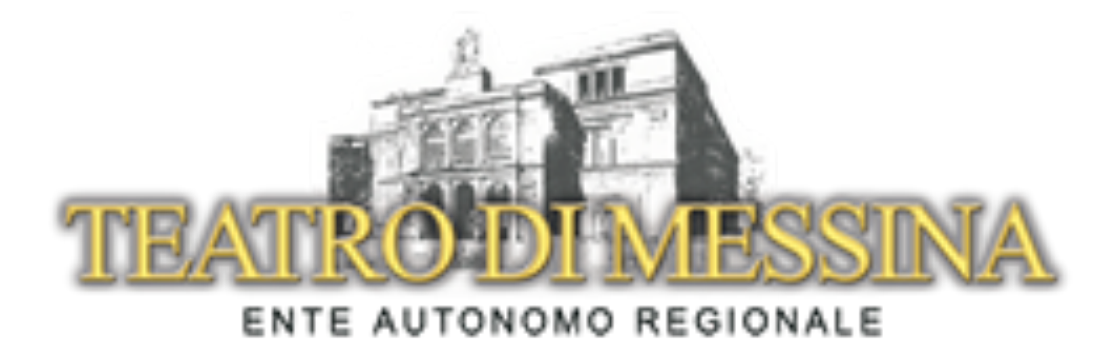

## **Buona visione!**